Министерство науки и высшего образования Российской Федерации Федеральное государственное бюджетное образовательное учреждение высшего образования

«Костромской государственный университет»

(КГУ)

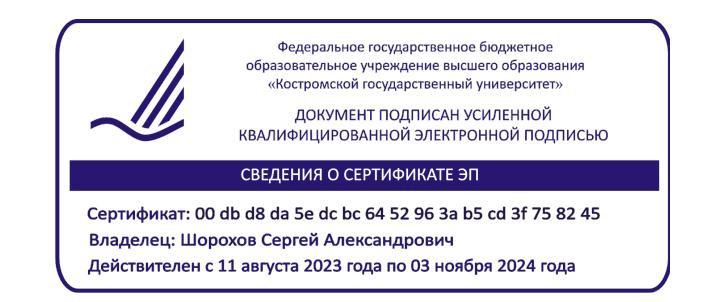

# РАБОЧАЯ ПРОГРАММА ДИСЦИПЛИНЫ

## **КОМПЬЮТЕРНЫЙ ДИЗАЙН ИНТЕРЬЕРОВ И ИЗДЕЛИЙ НА ОСНОВЕ НАТУРАЛЬНЫХ МАТЕРИАЛОВ**

Направление подготовки *54.03.01 Дизайн* Направленность Графический дизайн Квалификация выпускника *бакалавр*

Форма обучения: *очная, очно-заочная*

Кострома 2021

Рабочая программа элективной дисциплины *Компьютерный дизайн интерьеров и изделий на основе натуральных материалов* разработана в соответствии с:

- Федеральным государственным образовательным стандартом (ФГОС ВО) по направлению подготовки 54.03.01 Дизайн, утвержденным Приказом Минобрнауки РФ № 1015 от 13.08.2020 г.
- учебным планом направления подготовки 54.03.01 Дизайн, направленность Графический дизайн.
- Разработал: Колодий-Тяжов Леонид Анатольевич, доцент, к.э.н., доцент кафедры Технологии художественной обработки материалов, художественного проектирования, искусств и технического сервиса

Рецензент: Лебедева Татьяна Викторовна, доцент, к.т.н., доцент кафедры Технологии художественной обработки материалов, художественного проектирования, искусств и технического сервиса

#### ПРОГРАММА УТВЕРЖДЕНА:

на заседании кафедры дизайна, технологии, материаловедения и экспертизы потребительских товаров

Протокол заседания кафедры № 13 от 11.06.2021 г.

Заведующий кафедрой дизайна, технологии, материаловедения и экспертизы потребительских товаров

Иванова О.В., к.т.н., доцент

#### ПРОГРАММА ПЕРЕУТВЕРЖДЕНА:

на заседании кафедры дизайна, технологии, материаловедения и экспертизы потребительских товаров

Протокол заседания кафедры № 8 от 18.03.2022 г.

Заведующий кафедрой дизайна, технологии, материаловедения и экспертизы потребительских товаров

Иванова О.В., к.т.н., доцент

#### ПРОГРАММА ПЕРЕУТВЕРЖДЕНА:

на заседании кафедры дизайна, технологии, материаловедения и экспертизы потребительских товаров

Протокол заседания кафедры № 9 от 03.04.2023 г.

Заведующий кафедрой дизайна, технологии, материаловедения и экспертизы потребительских товаров

Иванова О.В., к.т.н., доцент

### **1. Цели и задачи освоения дисциплины**

#### **Цель дисциплины**:

Формирование у студентов базовой системы знаний о принципах стиле- и формообразования в дизайне интерьеров, художественных приемах и средствах используемых в области проектирования интерьеров и изделий на основе натуральных материалов, а также основные принципы представления результатов своей профессиональной деятельности в области дизайна интерьеров и изделий на основе натуральных материалов.

#### **Задачи дисциплины:**

- получение студентами базовых знаний об основных видах, свойствах и закономерностях организации интерьерного пространства;
- изучение принципов применения натуральных материалов в проектно-художественной деятельности;
- получение практических навыков компьютерного проектирования интерьеров и изделий на основе натуральных материалов.

### **2. Перечень планируемых результатов обучения по дисциплине**

В результате освоения дисциплины обучающийся должен:

#### **освоить компетенции:**

**КС-42** Способность представлять результаты своей профессиональной деятельности, используя современные и цифровые технологии.

#### **Код и содержание индикаторов компетенций:**

**КС-42.1 Знать** основные принципы представления результатов своей профессиональной деятельности.

**КС-42.2 Уметь** осуществлять выбор способов представления результатов своей профес- сиональной деятельности с использованием современных и цифровых технологий.

**КС-42.3** Владеть навыками представления результатов с использованием современных и цифровых технологий с учетом специфики сферы профессиональной деятельности.

#### **Требования к уровню освоения содержания дисциплины:**

**знать:**

**42.1.4** Знает основные принципы и современные технологии представления результатов своей деятельности в области дизайна интерьеров и изделий на основе натуральных материалов.

#### **уметь:**

**42.2.4** Умеет применять основные принципы и современные технологии представления результатов своей деятельности в области дизайна интерьеров и изделий на основе натуральных материалов.

#### **владеть:**

**42.3.4** Владеет навыками применения современных технологий представления результатов своей деятельности в области дизайна интерьеров и изделий на основе натуральных материалов.

### **3. Место дисциплины в структуре ОП ВО**

Дисциплина относится к элективным дисциплинам части, формируемой участниками образовательных отношений, Блока 1. Дисциплины (модули) учебного плана. Изучается в 7 семестре очной и очно-заочной форм обучения.

Изучение дисциплины основывается на ранее освоенных дисциплинах: Цифровая экономика и финансовая грамотность, Экономика предприятия и бизнес-планирование.

Изучение данной дисциплины позволяет расширить компетентностный профиль обучающихся и способствует успешному освоению последующих дисциплин и практик: Портфолио-building, Конкурентоспособность и авторский контроль дизайн-проектов, Проектно-технологическая практика, Преддипломная практика, а также успешному выполнению и защите выпускной квалификационной работы.

### **4. Объем дисциплины (модуля) 4.1. Объем дисциплины в зачетных единицах с указанием академических (астрономических) часов и виды учебной работы**

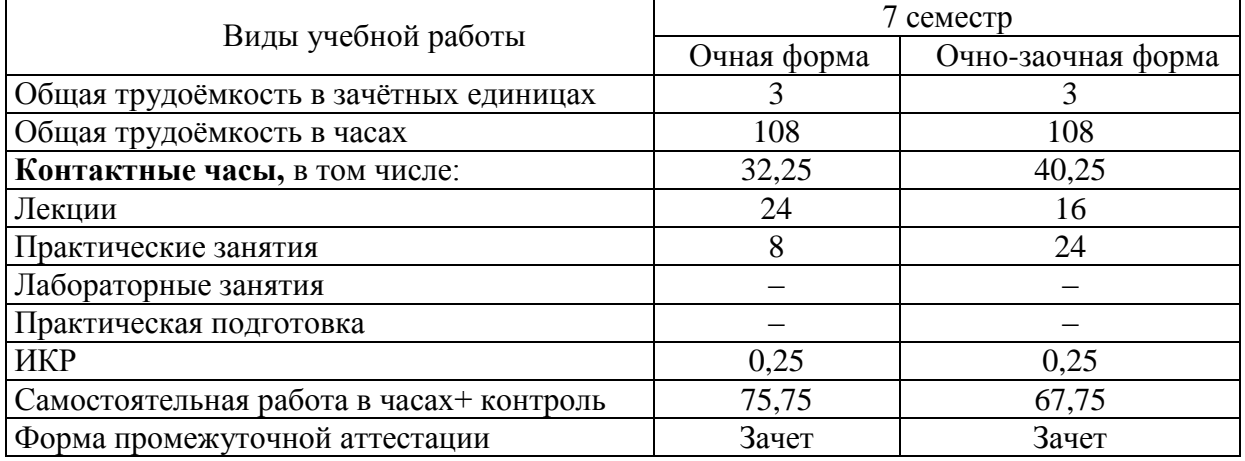

#### **4.2. Объем контактной работы на 1 обучающегося**

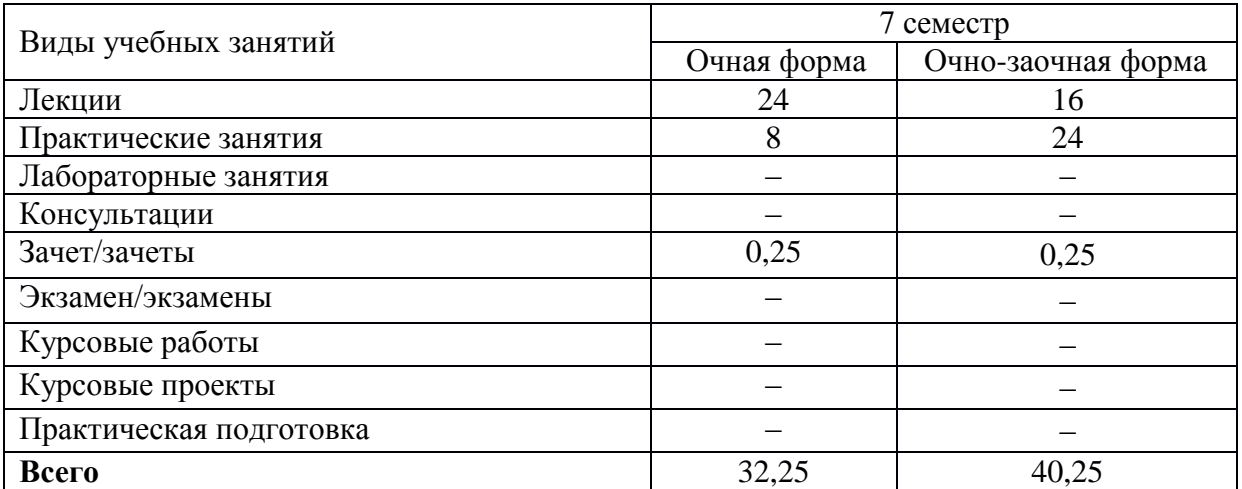

## **4. Содержание дисциплины, структурированное по темам (разделам), с указанием количества часов и видов занятий 4.1. Тематический план учебной дисциплины**

*Для очно-заочной формы обучения*

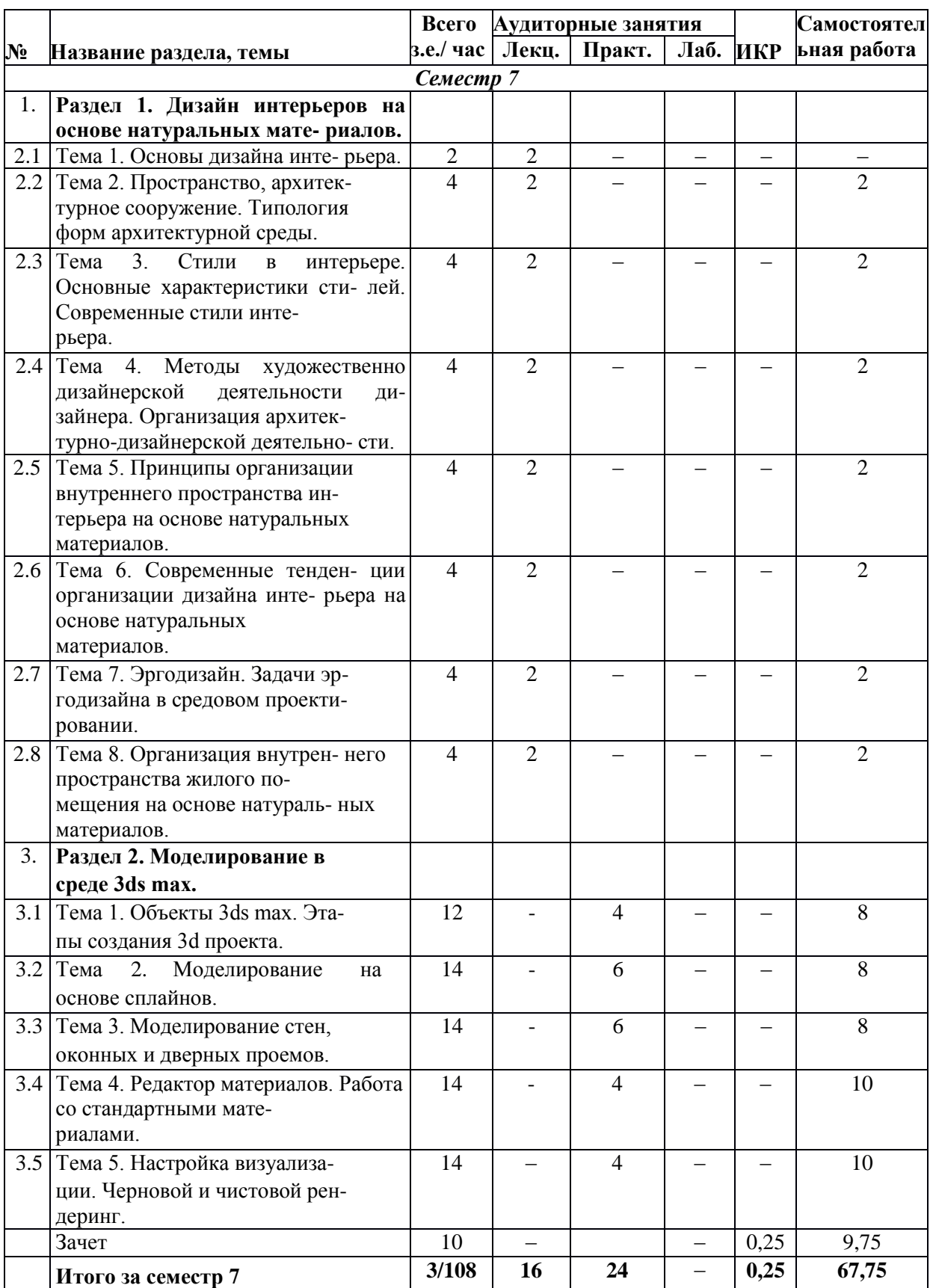

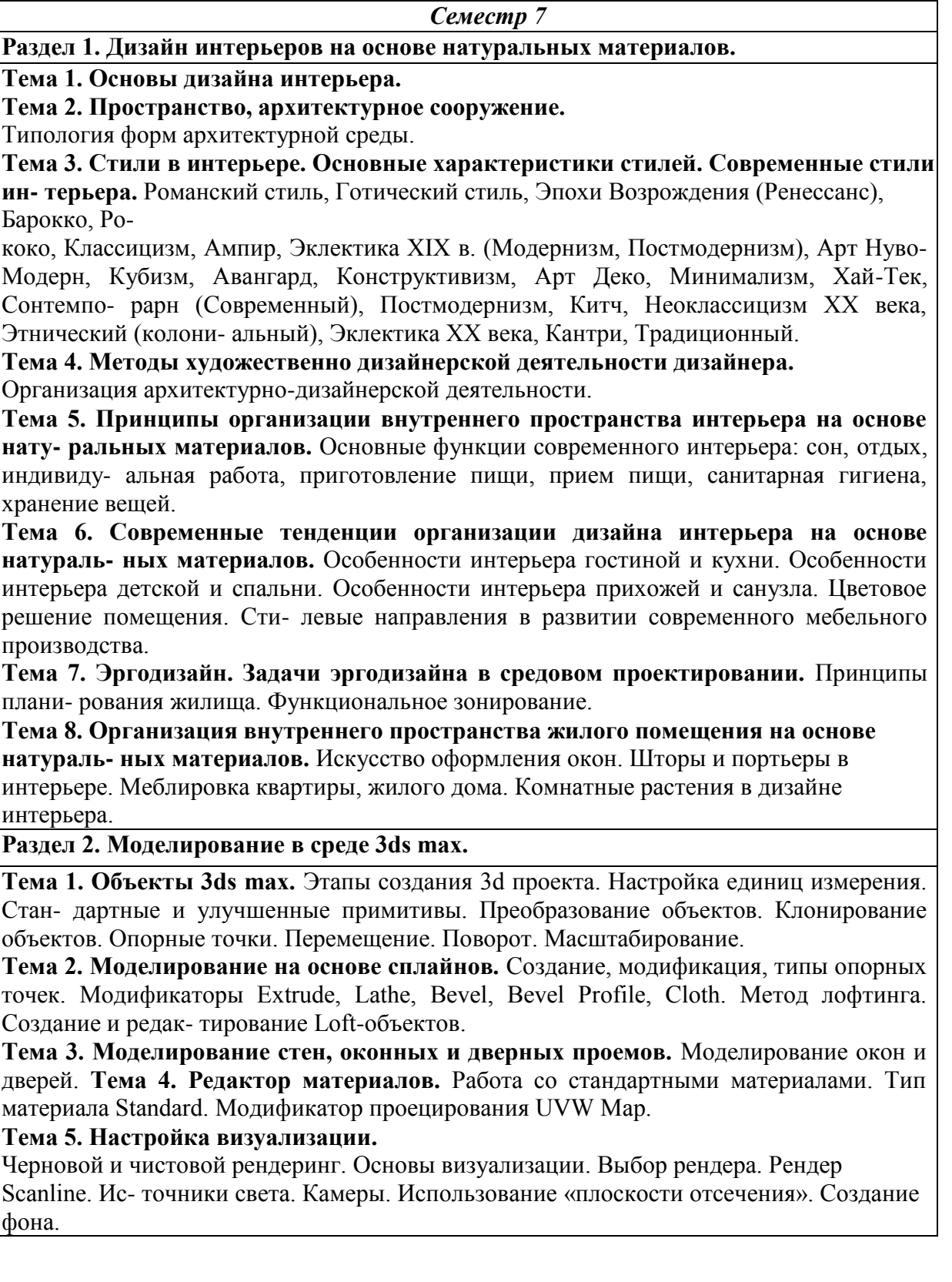

# **5. Методические материалы для обучающихся по освоению дисциплины**

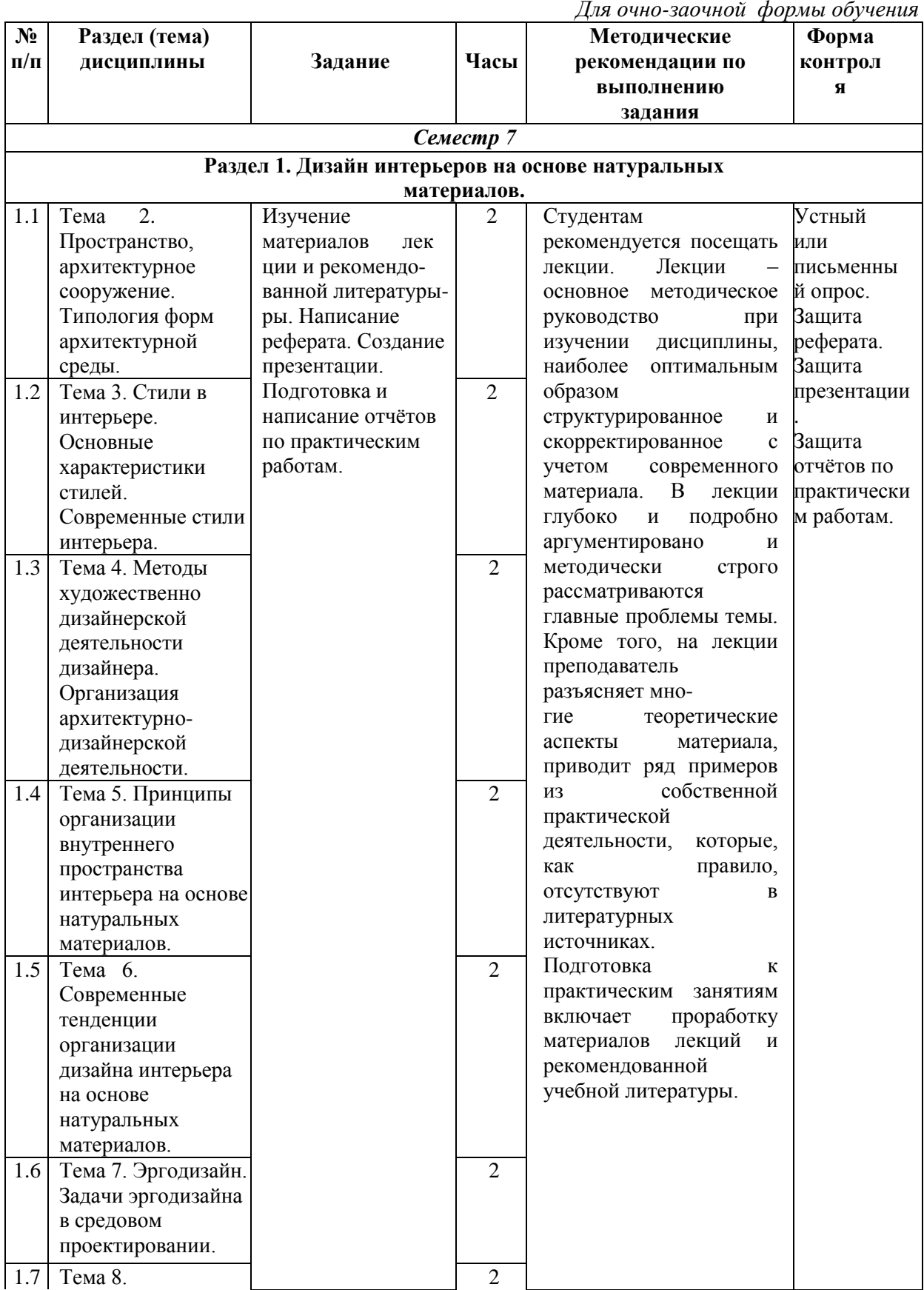

## **5.1. Самостоятельная работа обучающихся по дисциплине**

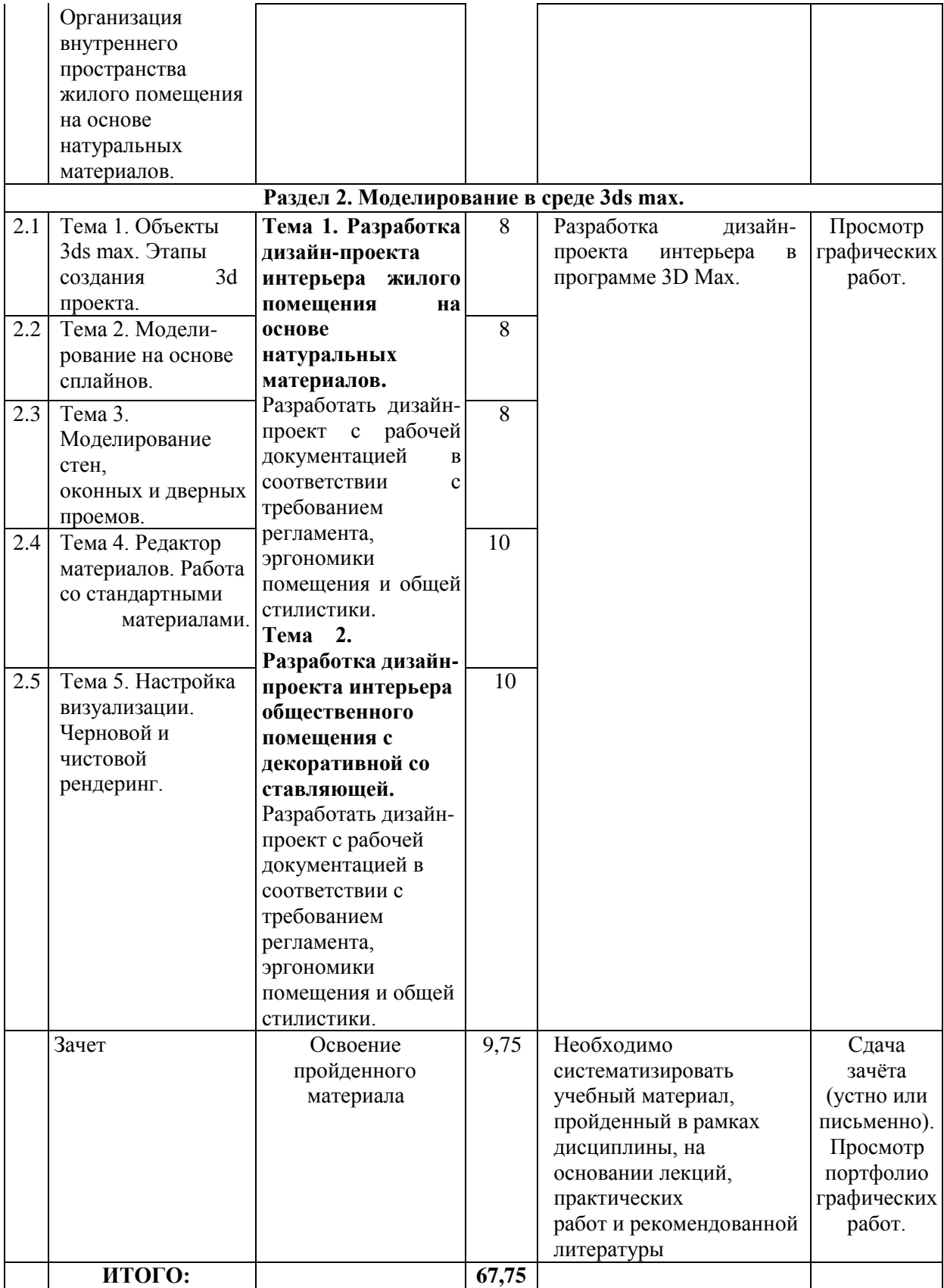

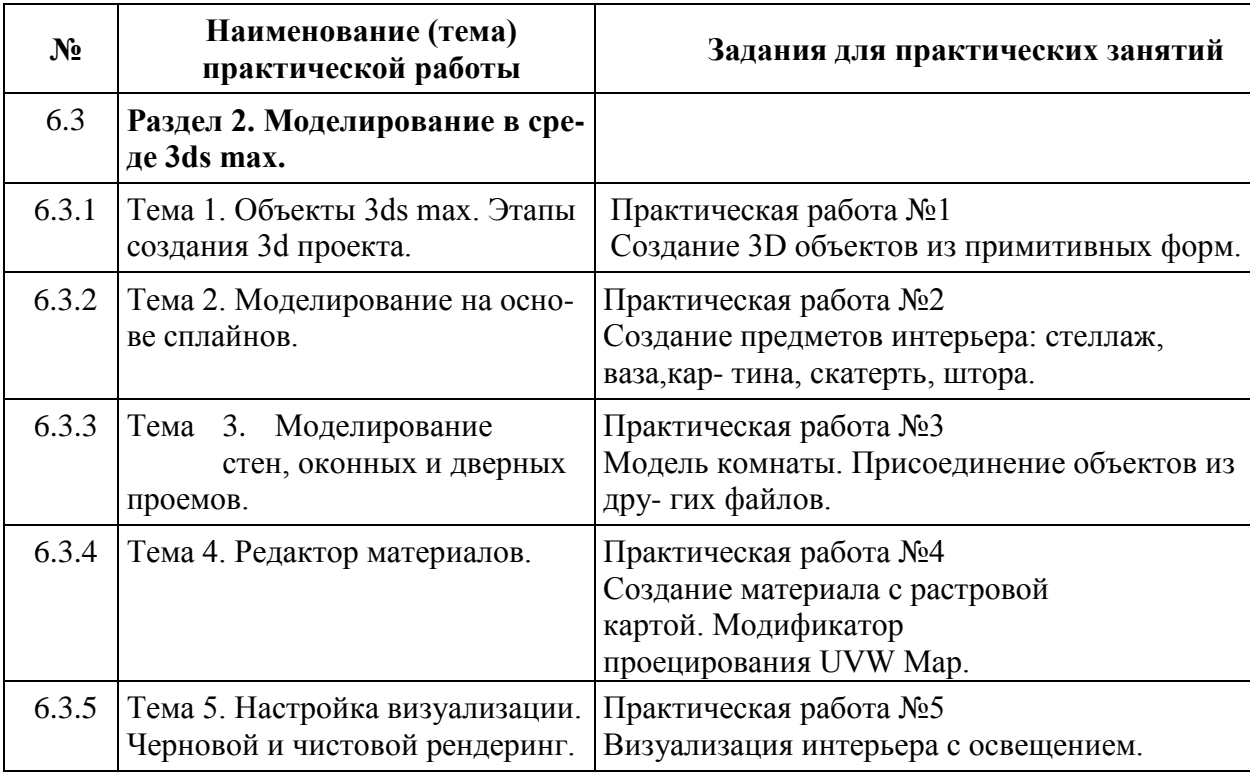

# **5.2. Тематика и задания для практических занятий**

# **6. Перечень основной и дополнительной литературы, необходимой для освоения дисциплины**

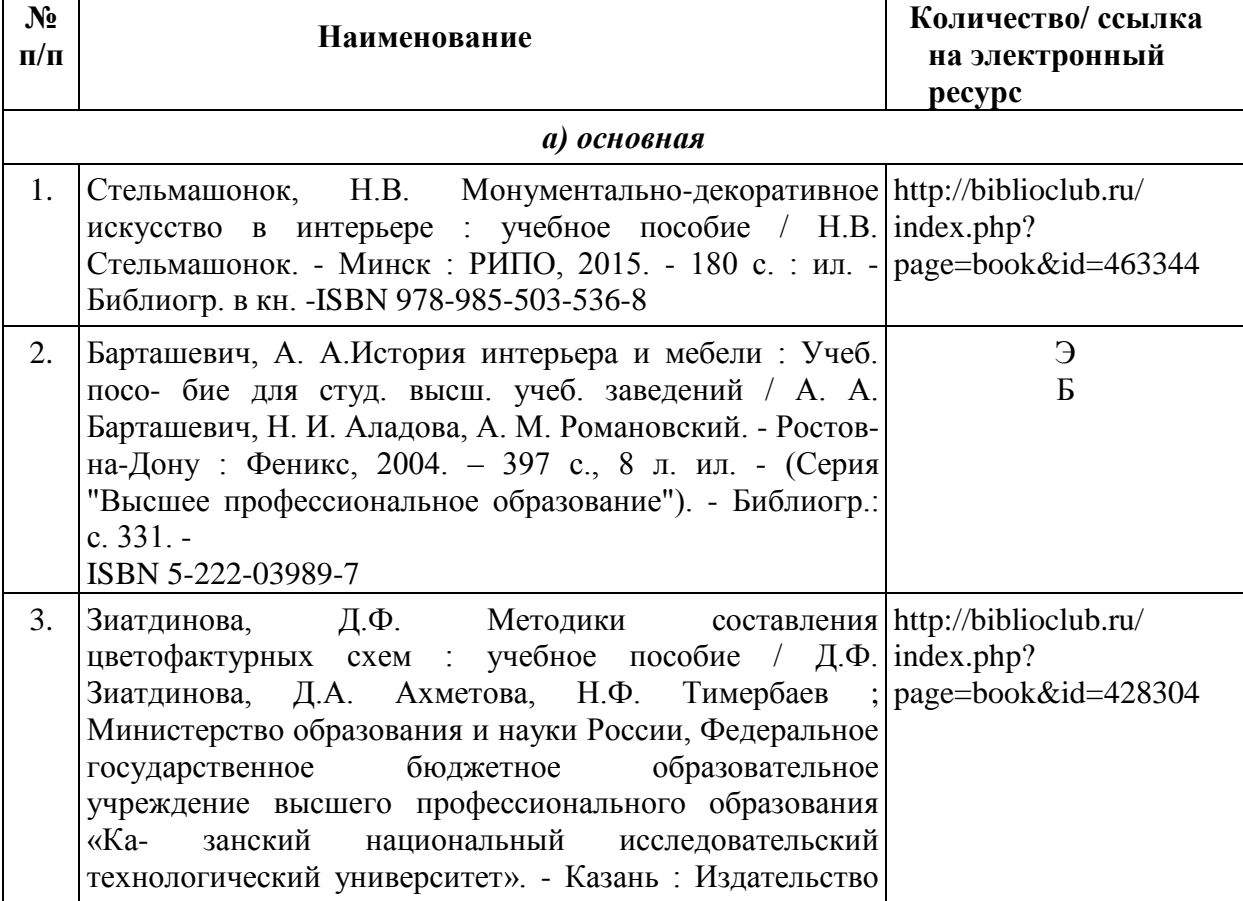

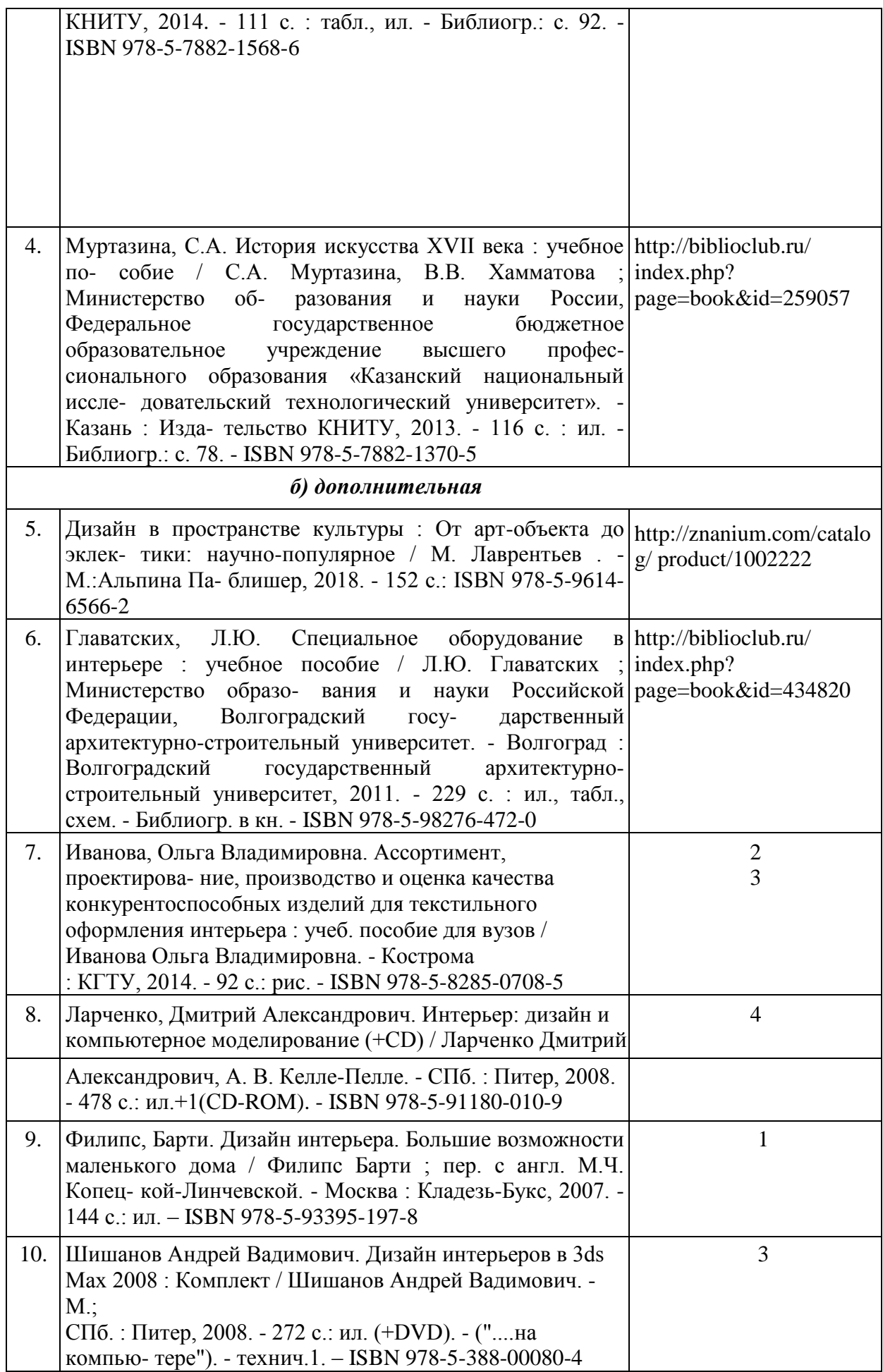

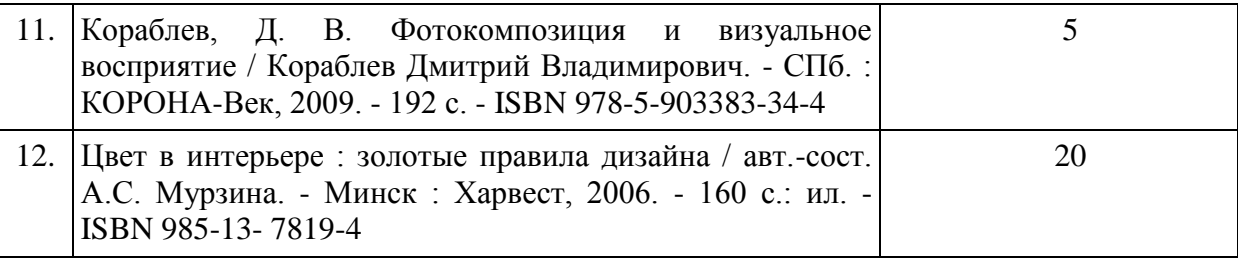

## **7. Перечень ресурсов информационно-телекоммуникационной сети «Интернет», необходимых для освоения дисциплины**

*Информация о курсе дисциплины в СДО:* Элемент «Лекции»; Элемент «Практические занятия»; Элемент «Самостоятельная работа»; Элемент «Список рекомендуемой литературы»; Элемент «Промежуточная аттестация»; Элемент «Обратная связь с обучающимися».

*Электронные библиотечные системы:*

- 1. ЭБС Университетская библиотека онлайн [http://biblioclub.ru](http://biblioclub.ru/)
- 2. ЭБС «Лань» https://e.lanbook.com
- 3. ЭБС «ZNANIUM.COM» [http://znanium.com](http://znanium.com/)

*Электронные сайты:* [http://galvanicworld.com](http://galvanicworld.com/) https://uvelir.net [http://www.jportal.ru](http://www.jportal.ru/) [http://www.jevel.ru](http://www.jevel.ru/) [http://jeweller-info.ru](http://jeweller-info.ru/) [http://masterjeweller.ru](http://masterjeweller.ru/) [http://master-splav.ru](http://master-splav.ru/) [http://www.aurumportal.ru](http://www.aurumportal.ru/) [http://www.dkz.ru](http://www.dkz.ru/) [http://www.lasso.com.ru](http://www.lasso.com.ru/) [http://www.sapphire.ru](http://www.sapphire.ru/) [http://ruta.ru](http://ruta.ru/)

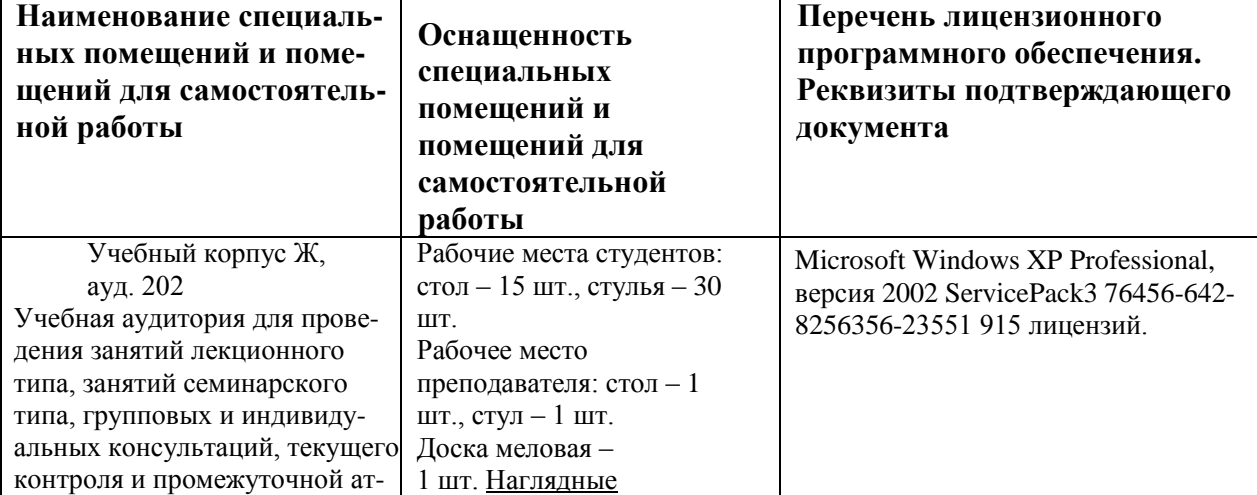

## **8. Описание материально-технической базы, необходимой для осуществления образовательного процесса по дисциплине**

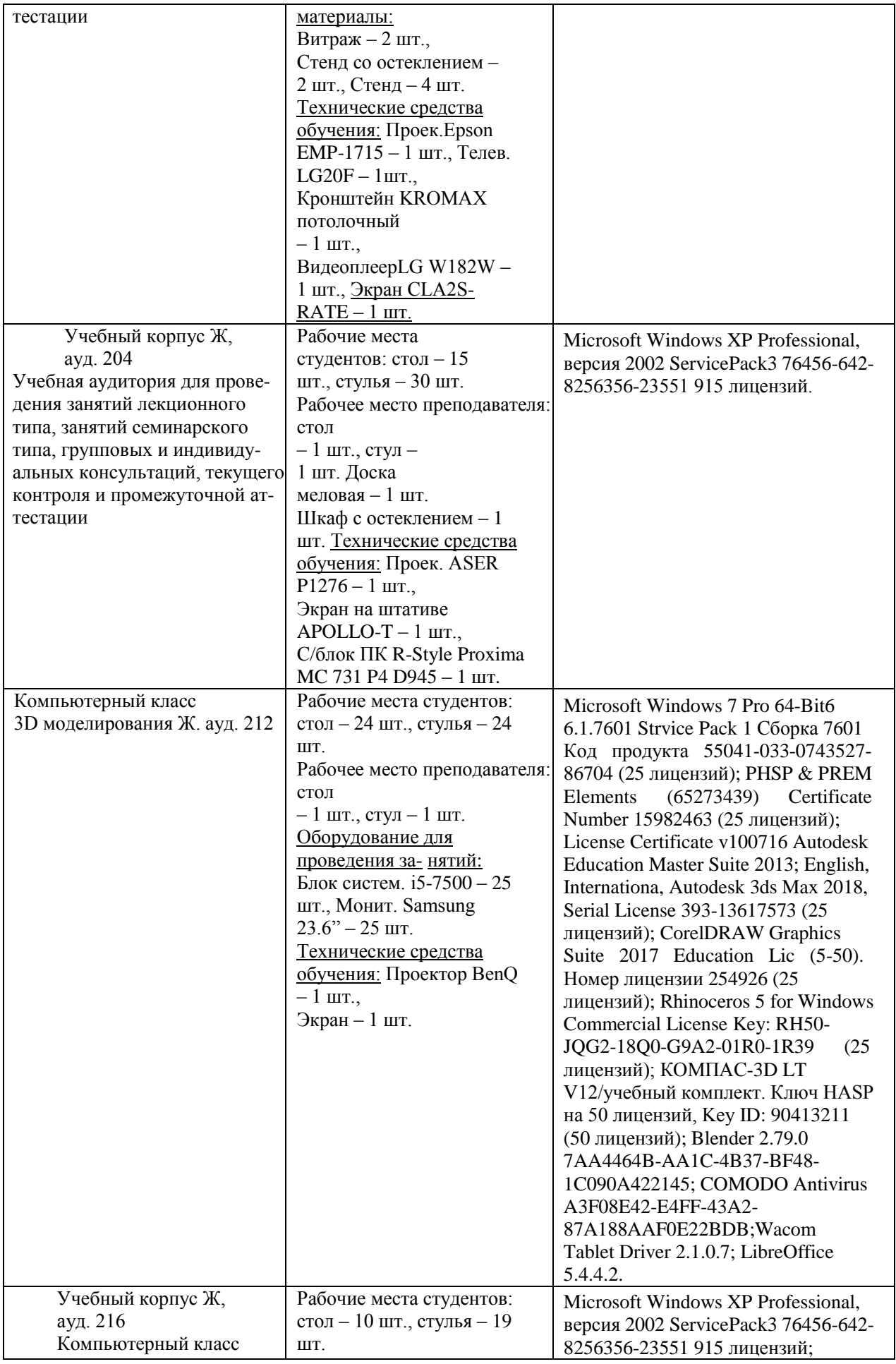

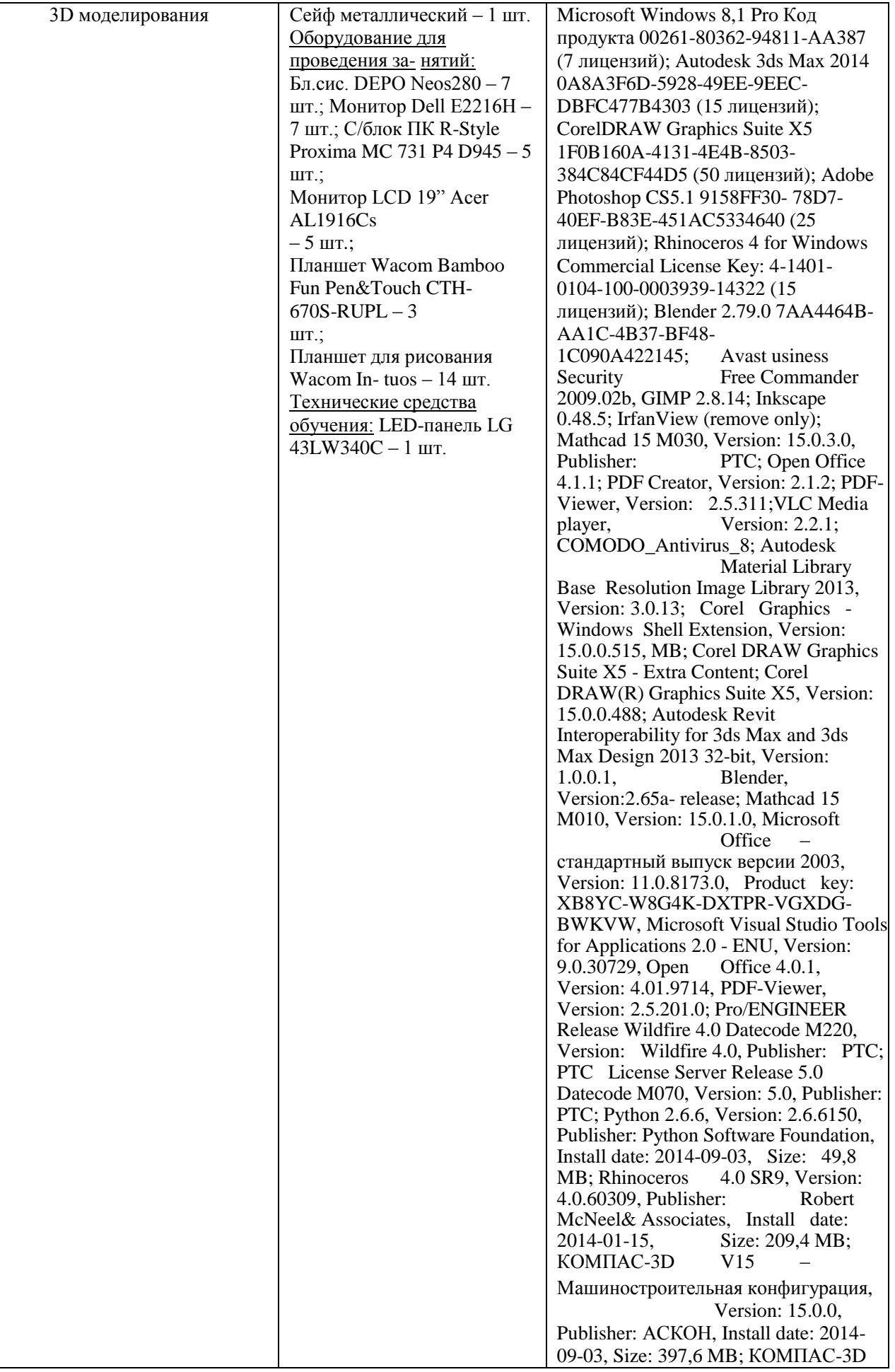

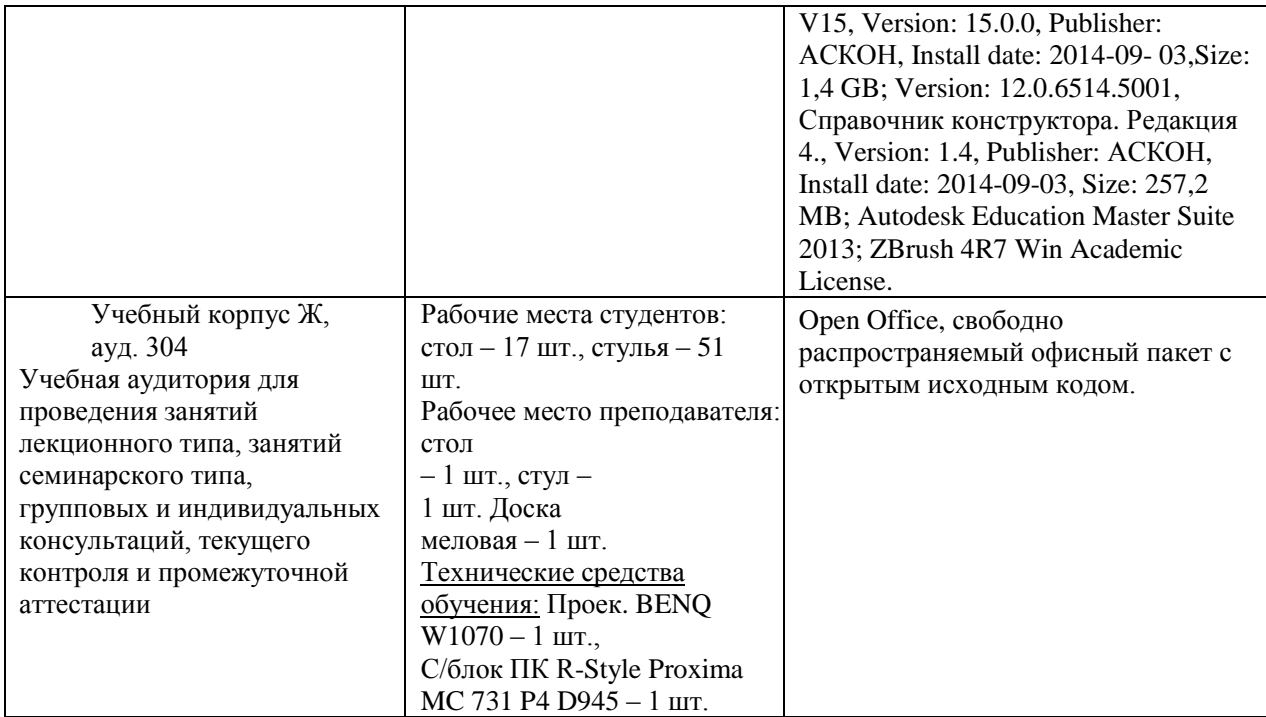